## **1- Plaque d'essai**

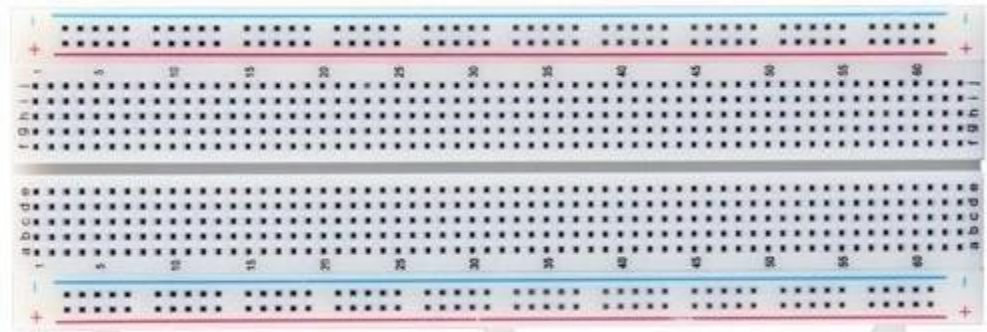

**plaquette de prototypage rapide pour l'électronique**. Il n'y a **pas besoin de souder**  les composants sur la Breadboard, car c'est prévu pour tester rapidement des circuits électroniques.

Ainsi, la plaquette est **composée d'une multitude de trous dont certains sont reliés électriquement entre eux**. Il existe différents formats et différentes tailles de Breadboard.

Voici un des formats de Breadboard les plus utilisés :

Ces plaques à essai sont vraiment simples à utiliser. Dans une Breadboard standard, les deux lignes du haut et du bas sont reliées électriquement. De même, chaque colonne au centre est composée de points reliés électriquement. La création d'un circuit électronique est ainsi grandement facilitée. Il suffit d'enficher quelques composants dans les trous et d'utiliser quelques fils électriques. Un très grand nombre de composants électroniques peuvent être enfichés directement et simplement dans une Breadboard. Et voici les fils que l'on peut utiliser pour relier les composants entre les colonnes :

Le premier type de fil est **pratique pour bien visualiser le rendu final du circuit électronique**. Le second type de fil est **plus facile à manipuler**, mais on est vite perdu lorsque le nombre de fils utilisés augmente. Par ailleurs les fils souples ont tendance à dévier sur les côtés et donnent parfois de mauvaises connexions lorsque les connecteurs de la plaque à essai ont été utilisés plusieurs fois. Nous conseillons donc d'utiliser les fils rigides et de toujours avoir une petite pince plate pour les enlever plus facilement.

# **2- Circuit Imprimé**

**Un circuit imprimé est un support, généralement une plaque, servant à relier électriquement un ensemble de composants électroniques entre eux, dans l'objectif de réaliser un circuit électronique complexe.**

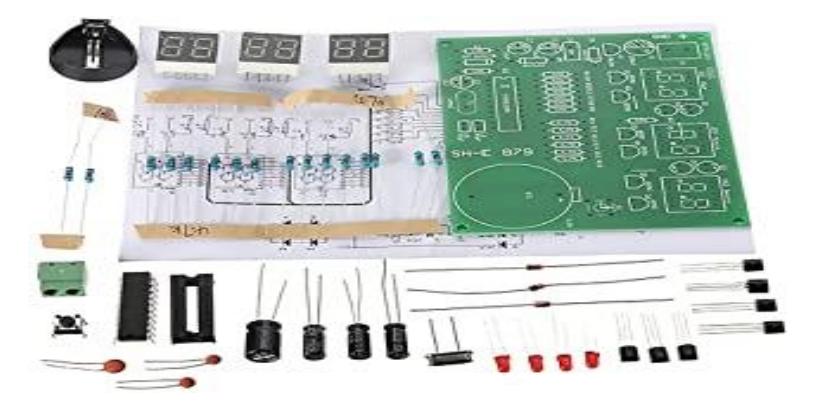

Un **circuit imprimé** (en anglais, PCB pour *Printed Circuit Board*) est un support, généralement une plaque, servant à relier électriquement un ensemble de [composants](http://www.composelec.com/composant_electronique.php)  [électroniques](http://www.composelec.com/composant_electronique.php) entre eux, dans l'objectif de réaliser un circuit électronique complexe. On le sert à désigner aussi par le terme de carte électronique.

Il est constitué d'un assemblage d'une ou plusieurs fines couches de [cuivre](http://www.lagrandepoubelle.com/wikibis/ecologie/cuivre.php) scindées par un matériau isolant. Les couches de cuivre sont gravées par un procédé chimique pour obtenir un ensemble de pistes, terminées par des [pastilles.](http://fr.wiktionary.org/wiki/pastille) Le circuit imprimé est fréquemment recouvert d'un couche de vernis coloré qui protège les pistes de l'oxydation et d'éventuels [courts](http://www.electrosup.com/court-circuit.php)[circuits.](http://www.electrosup.com/court-circuit.php)

Les pistes relient électriquement différentes zones du circuit imprimé. Les pastilles, une fois perforées, établissent une liaison électrique, soit entre les composants soudés à travers le circuit imprimé, soit entre les différentes couches de cuivre. Occasionnellemen, des pastilles non perforées servent à souder des [composants montés en surface.](http://www.composelec.com/composant_monte_en_surface.php)

Le circuit imprimé est utilisé pour souder des composants dessus. Il est présent dans la majorité des machines tel que la radio, la télécommande de votre téléviseur etc...

Le circuit imprimé est fait à partir de résine époxy et doublé d'une fine couche de cuivre. La couche de cuivre, par transfert photographique du circuit électrique avec une [insoleuse](http://www.wikelectro.com/insoleuse.php) et , dissolution de l'excédent de cuivre, permet la fabrication de circuits électriques à la demande. Après perçage des trous de passage, il permet d'implanter par brasure (couramment nommée soudure à [l'étain\)](http://www.physique-et-matiere.com/etain.php) les composants électroniques [\(diodes,](http://www.composelec.com/diode.php) [résistances,](http://www.bonne-mesure.com/resistance_%28electricite%29.php) [condensateurs,](http://www.composelec.com/condensateur_%28electricite%29.php) [transistors,](http://www.composelec.com/transistor.php) [circuits intégrés,](http://www.composelec.com/circuit_integre.php) etc. ). Ils seront alors reliés par les bandes conductrices ainsi créées. Cette plaque forme alors un sous-système électronique. Ce type de circuit imprimé est dit mono-couche.

La dissolution du cuivre peut être réalisée par du perchlorure de fer liquide, ou un mélange de chlorure de cuivre, d'acide chlorhydrique et d'eau oxygénée (ce qui a l'avantage de recycler le cuivre dissout, alors sous forme de chlorure de cuivre, comme dissolvant pour une gravure suivante).

La bakélite (de couleur marron) ne peut supporter que deux couches, pour la majorité des anciens appareils électroniques (i. e. 1960-1970), une seule couche de cuivre est présente, les composants sont situés de l'autre côté de la plaque.

## **3- Capteur de température**

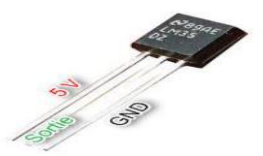

Prenons comme exemple :Le capteur de température LM35 est un capteur analogique de température fabrique par Texas Instruments. Il est extrêmement populaire en électronique, car précis peu couteux, très simple d'utilisation et d'un fiabilité a toute épreuve.

Le capteur de température LM35 est capable de mesurer des températures allant de -55°C a +150°C dans sa version la plus précise et avec le montage adéquat, de quoi mesurer n'importe quelle température.

La sortie analogique du capteur est proportionnelle à la température. Il suffit de mesurer la tension en sortie du capteur pour en déduire la température. Chaque degré Celsius correspond a une tension de +10mV.

## **4- Afficheurs a 7 segments**

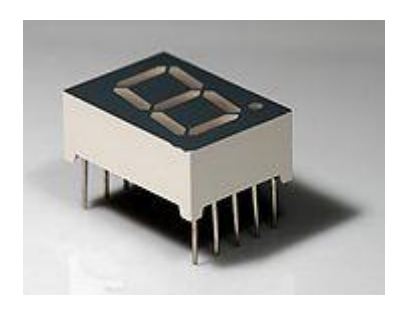

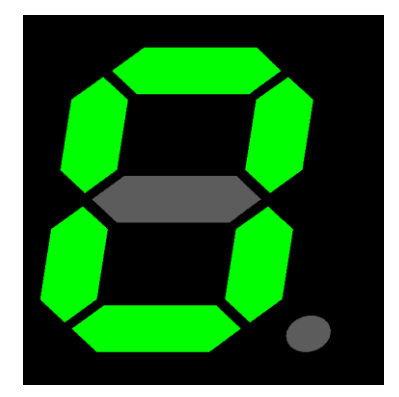

### **a. Les afficheurs à cathodes communes**

Ils sont constitues de 7 diodes électroluminescentes dont les anodes sont reliées entre elles. Une résistance doit être placée en série avec chacune des DEL compte-tenu de leurs tensions de fonctionnement.

Les cathodes communes doivent être reliées au potentiel le plus bas c'est-a-dire a 0.

Il faudra donc un niveau logique actif 1 pour commander un afficheur à cathodes communes.

## **b. Les afficheurs à anodes communes**

Ils sont constitués de 7 diodes électroluminescentes dont les anodes sont reliées entre elles. Une résistance doit être placée en série avec chacune des DEL compte-tenu de leurs tensions de fonctionnement.

Les anodes communes doivent être reliées au potentiel le plus haut du circuit. Il faudra donc un niveau logique actif 0 pour commander un afficheur à anodes communes.

Voici les 10 chiffres représentés avec l'affichage à 7 segments :

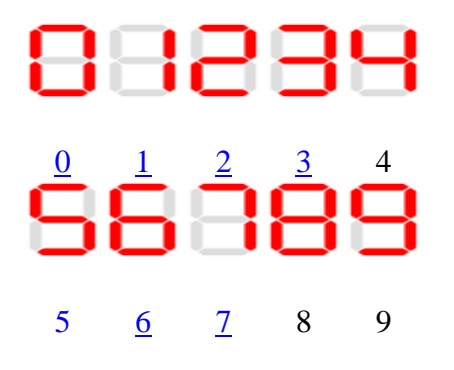

et le complément hexadécimal :

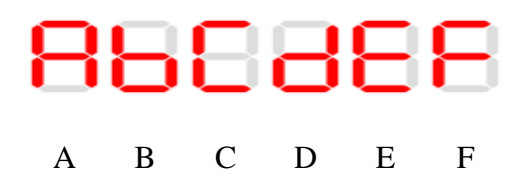

les segments sont le plus souvent désignés par les lettres allant de A à G. Dans le cas où l'afficheur comporte un [point,](http://www.elemathique.com/point_%28signe%29.php) servant de séparateur décimal, ce dernier est désigné DP (de l'anglais *decimal point*) ; certains parlent dans ce cas d'un afficheur «8 segments».

Dans le cas d'afficheurs à [DEL,](http://www.composelec.com/diode_electroluminescente.php) deux cas de figures sont présents :

 Afficheur à [anode](http://www.composelec.com/anode.php) commune : l'ensemble des anodes sont reliées et connectées au [potentiel](http://www.bonne-mesure.com/potentiel_electrique.php) haut.

La commande du segment se fait par sa cathode mise au potentiel bas.

 Afficheur à [cathode](http://www.composelec.com/cathode.php) commune : l'ensemble des cathodes sont reliées et connectées au [potentiel](http://www.bonne-mesure.com/potentiel_electrique.php) bas.

La commande du segment se fait par son anode mise au potentiel haut.

En général, un afficheur à 7 segments se programme sur 4 bits grâce à 4 entrées conformément à la [table de vérité](http://www.wikelectro.com/table_de_verite.php) suivante :

#### *Se familiariser avec : les composants, tests, émeteurs/récepteurs , Capteurs , outils de programmation, affichage et/ou signalisation*

#### Programmation

#### **Affichage Entrée 1 Entrée 2 Entrée 3 Entrée 4**

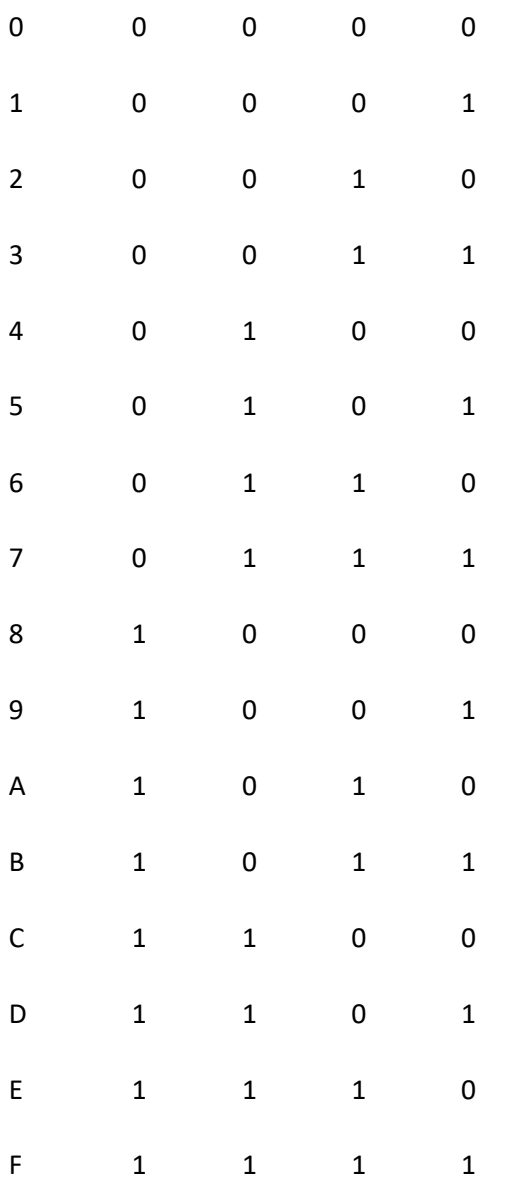

En notant les entrées 1, 2, 3, 4 du tableau ci-dessus respectivement i1, i2, i3 et i4, les équations des segments (pour afficher les nombres de 0 à F) sont :

- $\bullet$  a = (not (i1) and i3) or (i1 and not (i4)) or (i2 and i3) or not (i2 or i4) or (i1 and not (i2) and not  $(i3)$ ) or (not  $(i1)$  and i2 and i4)
- $\bullet$  b = not (i1 or i2) or not (i2 or i3) or not (i2 or i4) or (not (i1) and not (i3 xor i4)) or (i1 and not (i3) and i4)
- $\bullet$   $\circ$   $\circ$  = (i1 xor i2) or (not (i3) and i4) or (not (i3 xor i4) and not (i2))
- $\bullet$  d = (i1 and not (i3)) or not (i1 or i2 or i4) or (i2 and (i3 xor i4)) or (not (i2) and i3 and i4)
- e = not (i2 or i4) or (i3 and not (i4)) or (i1 and i2) or (i1 and i3)
- $f = (i1$  and not  $(i2)$  ) or not  $(i3$  or  $i4)$  or  $(not (i3)$  and  $(i1 xor i2)$  ) or  $(i1$  and  $i3)$  or  $(i2$  and not  $(i4)$  $\lambda$

 $g = (i3$  and  $(i1$  or not  $(i2)$  or not  $(i4)$  )  $)$  or  $(i1$  and  $i4)$  or  $(not (i3)$  and  $(i1$  xor  $i2)$   $)$ 

On peut retrouver ces équations en établissant la table de [Karnaugh](http://www.wikelectro.com/table_de_karnaugh.php) de chaque segment ; il existe d'autres possibilités de formules.

Dans le cas d'un afficheur 7 segments commandé par 8 bits, la table de vérité donne :

#### Programmation

**Affichage Bit 8 Bit 7 Bit 6 Bit 5 Bit 4 Bit 3 Bit 2 Bit 1 Héxadecimal**

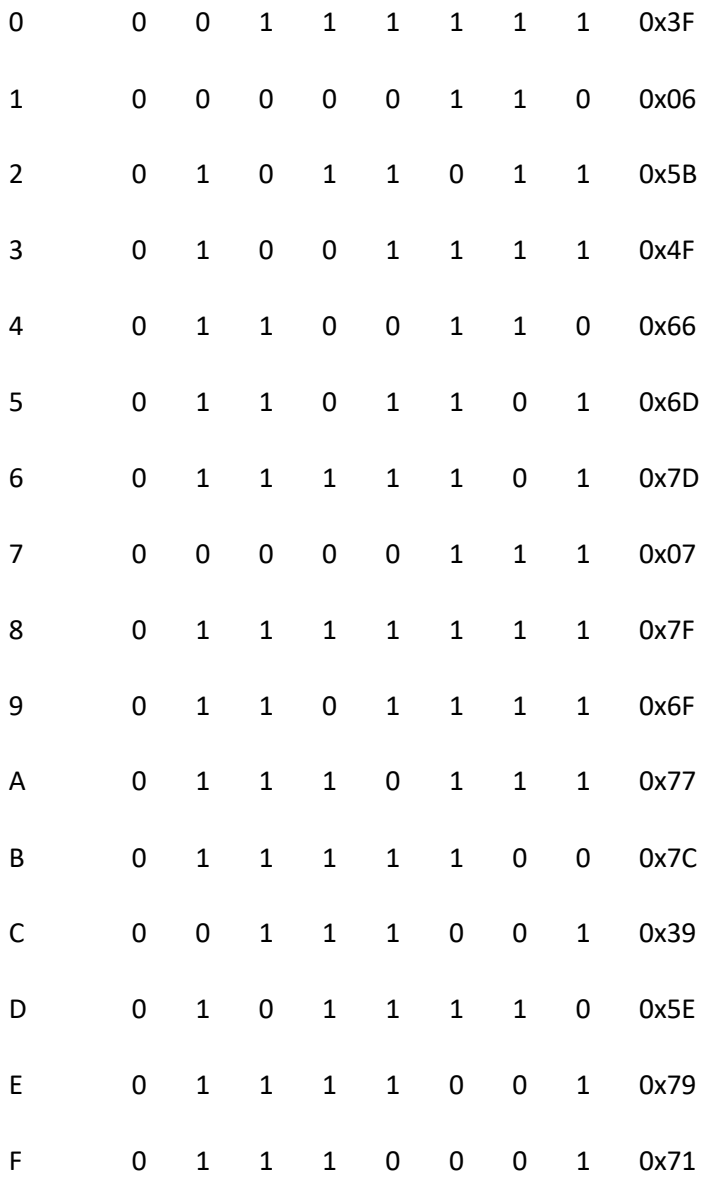

## **5- L'Afficheur LCD**

La plupart des écrans LCD de ce genre se pilotent par une librairie très célèbre LiquidCrystal qui nécessite 6 pins de l'arduino pour être contrôler. L'avantage de l'écran de Fm1602C c'est qu'il peut être contrôler par simple liaison série (seulement le TX, le RX n'étant pas utile vu que nous n'avous pas de retour d'informations) en plus des pins classique présent sur les autres écrans LCD du marche'.

Il est disponible sous plusieurs couleurs(couleurs de l'écriture sur couleurs de fond) :

Noir sur Ver

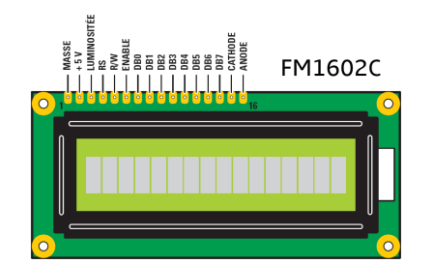

- Rouge sur Noir
- Blanc sur Noir
- Jaune sur Bleu

## **Caractéristiques techniques de FM1602C**

- Débit en bauds de la liaison série réglable : 2400/4800/9600/14400/19200/38400.
- Vitesse de traitement jusqu'à 10 MHz
- La mémoire tampon "entrante" peut stocker jusqu'a 1 Ampère
- $\bullet$  . The contract of the contract of the contract of the contract of the contract of the contract of the contract of the contract of the contract of the contract of the contract of the contract of the contract of the co

a modulation de la largeur d'impulsion du rétro éclairage permet de commander directement la luminosité du rétro éclairage et la consommation électrique

Le texte d'amorçage peut être modifie/active/désactive' via le microprogramme.

## **6- L'Arduino**

L' Arduino est un circuit imprimé en matériel libre (dont les plans sont publiés en licence libre) sur lequel se trouve un microcontrôleur qui peut être programmé pour analyser et produire des signaux électriques, de manière à effectuer des tâches très diverses comme la domotique (le contrôle des appareils domestiques - éclairage, chauffage…), le pilotage d'un robot, etc. C'est une plateforme basée sur une interface entrée/sortie simple. Il était destiné à l'origine principalement mais pas exclusivement à la programmation multimédia interactive en vue de spectacle ou d'animations artistiques. C'est une partie de l'explication de la descendance de son interface de

#### *Se familiariser avec : les composants, tests, émeteurs/récepteurs , Capteurs , outils de programmation, affichage et/ou signalisation*

programmation de Processing, lui-même inspiré de l'environnement de programmation Wiring1.

L'Arduino peut être utilisé pour construire des objets interactifs indépendants (prototypage rapide), ou bien peut être connecté à un ordinateur pour communiquer avec ses logiciels (ex. : Macromedia Flash, Processing, Max/MSP).

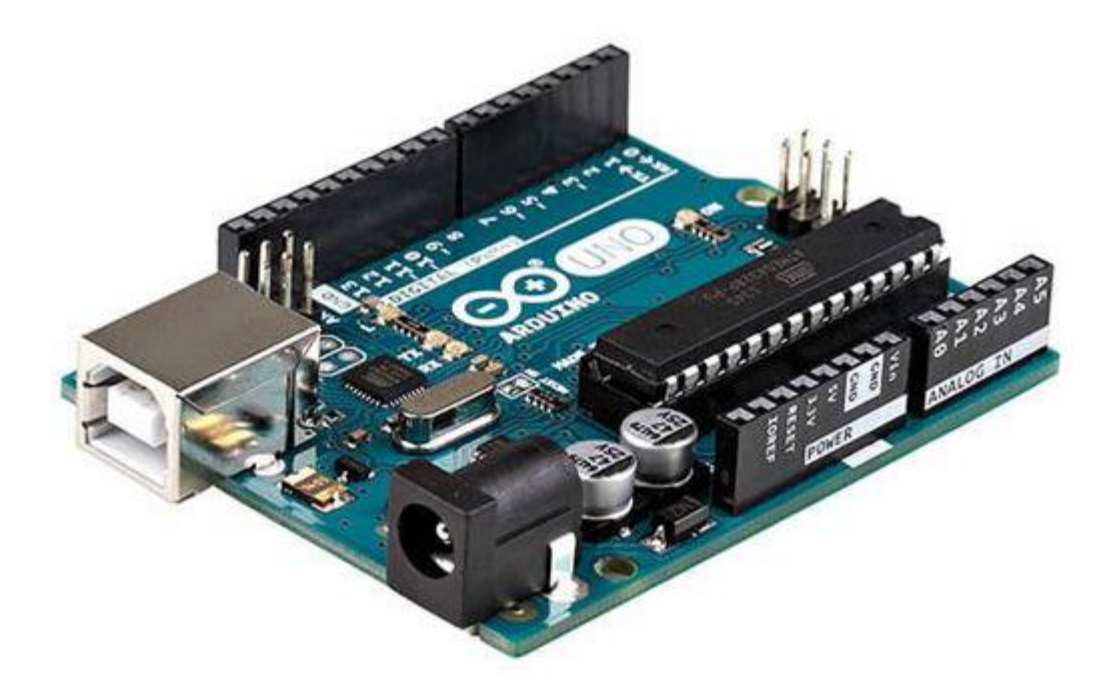

### **Description et construction**

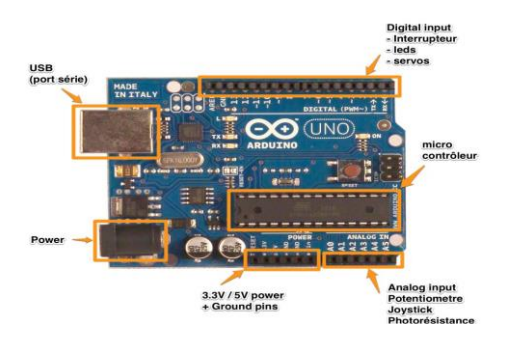

Un module Arduino est généralement construit autour d'un microcontrôleur Atmel AVR (ATmega328 ou ATmega2560 pour les versions récentes, ATmega168 ou ATmega8 pour les plus anciennes), et de composants complémentaires qui facilitent la programmation et l'interfaçage avec d'autres circuits. Chaque module possède au moins un régulateur linéaire 5V et un oscillateur à quartz 16 MHz (ou un résonateur céramique dans certains modèles).

Le microcontrôleur est pré-programmé avec un bootloader de façon à ce qu'un programmateur dédié ne soit pas nécessaire.

Les modules sont programmés au travers d'une connexion série RS- mais les connexions permettant cette programmation diffèrent selon les modèles. Les premiers Arduino possédaient un port série, puis l'USB est apparu sur les modèles Diecimila, tandis que certains modules destinés à une utilisation portable se sont affranchis de l'interface de programmation, relocalisée sur un module USB-série dédié (sous forme de carte ou de câble).

L'Arduino utilise la plupart des entrées/sorties du microcontrôleur pour l'interfaçage avec les autres circuits. Le modèle Diecimila par exemple, possède 14 entrées/sorties numériques, dont 6 peuvent produire des signaux PWM, et 6 entrées analogiques. Les connexions sont établies au travers de connecteurs femelle HE14 situés sur le dessus de la carte, les modules d'extension venant s'empiler sur l'Arduino. Plusieurs sortes d'extensions sont disponibles dans le commerce.

Les modules non officiels « BoArduino » et « Barebones », compatibles avec la technologie Arduino, utilisent des connecteurs mâle pour une utilisation aisée avec des plaques de test. 232,

### **Logiciel de programmation :**

Le logiciel de programmation des modules Arduino est une application Java, libre et multi-plateformes, servant d'éditeur de code et de compilateur, et qui peut transférer le firmware et le programme au travers de la liaison série (RS-232, Bluetooth ou USB selon le module). Il est également possible de se passer de l'interface Arduino, et de compiler les programmes via l'interface en ligne de commande.

Le langage de programmation utilisé est le  $C_{++}$ , compilé avec avr-g++ 3, et lié à la bibliothèque de développement Arduino, permettant l'utilisation de la carte et de ses entrées/sorties. La mise en place de ce langage standard rend aisé le développement de programmes sur les plates-formes Arduino, à toute personne maitrisant le C ou le C++.

### **Convertisseur analogique numérique :**

La fonction conversion analogique-numérique consiste à transformer une grandeur électrique en une grandeur numérique exprimée sur N bits. Ce convertisseur est composé de :

- Un multiplexeur analogique 8 entrées maximum permet de sélectionner l'entrée analogique à convertir.
- Un échantillonneur bloqueur permet de mémoriser la tension analogique à convertir pendant la conversion.
- Un convertisseur analogique numérique de 10 bits.

*Se familiariser avec : les composants, tests, émeteurs/récepteurs , Capteurs , outils de programmation, affichage et/ou signalisation*